## CONFIGURATION WI-FI WINDOWS 10

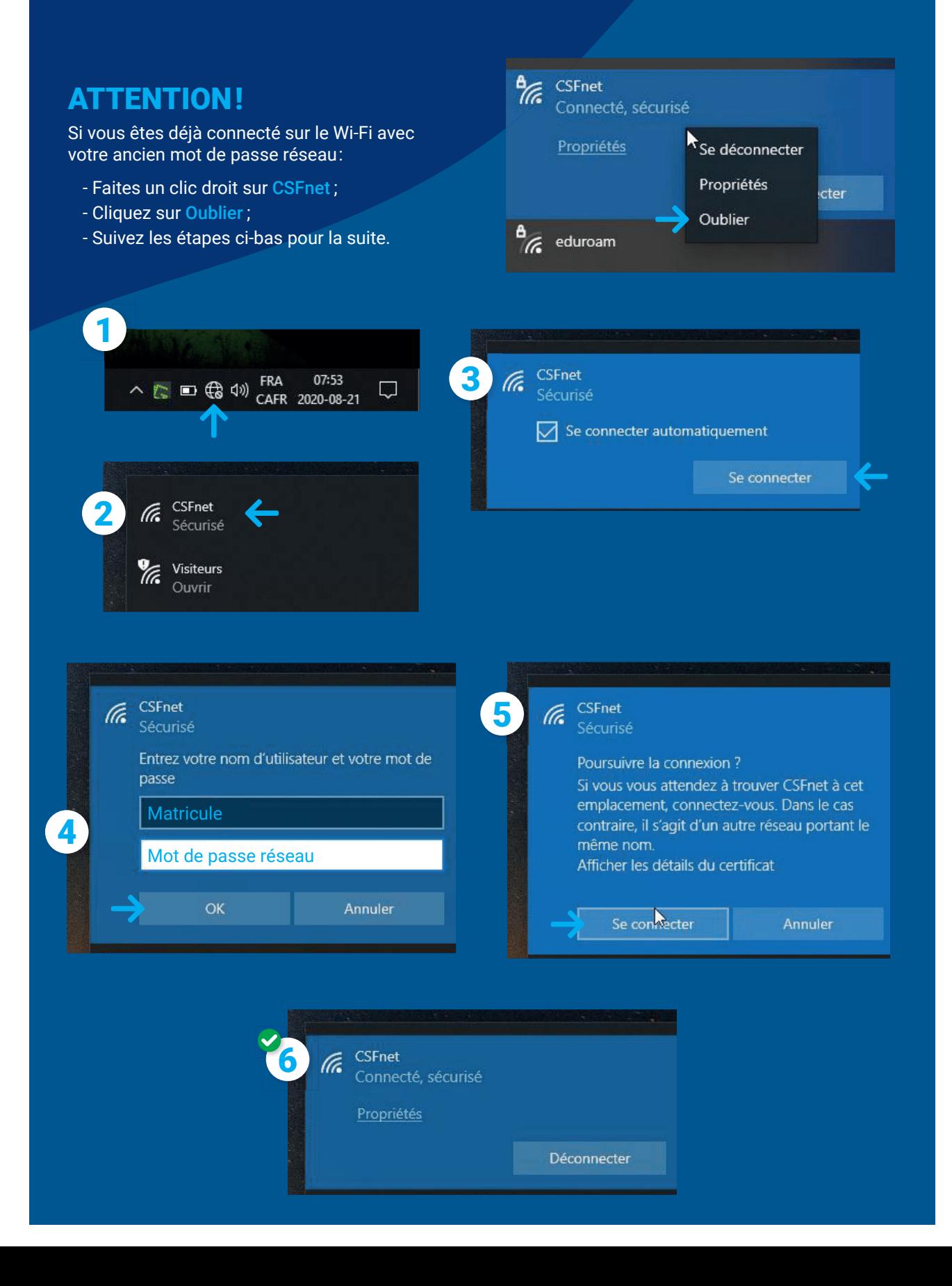